SAP ABAP table N2DT\_SETS {Document Category - Set ID Assignment Table}

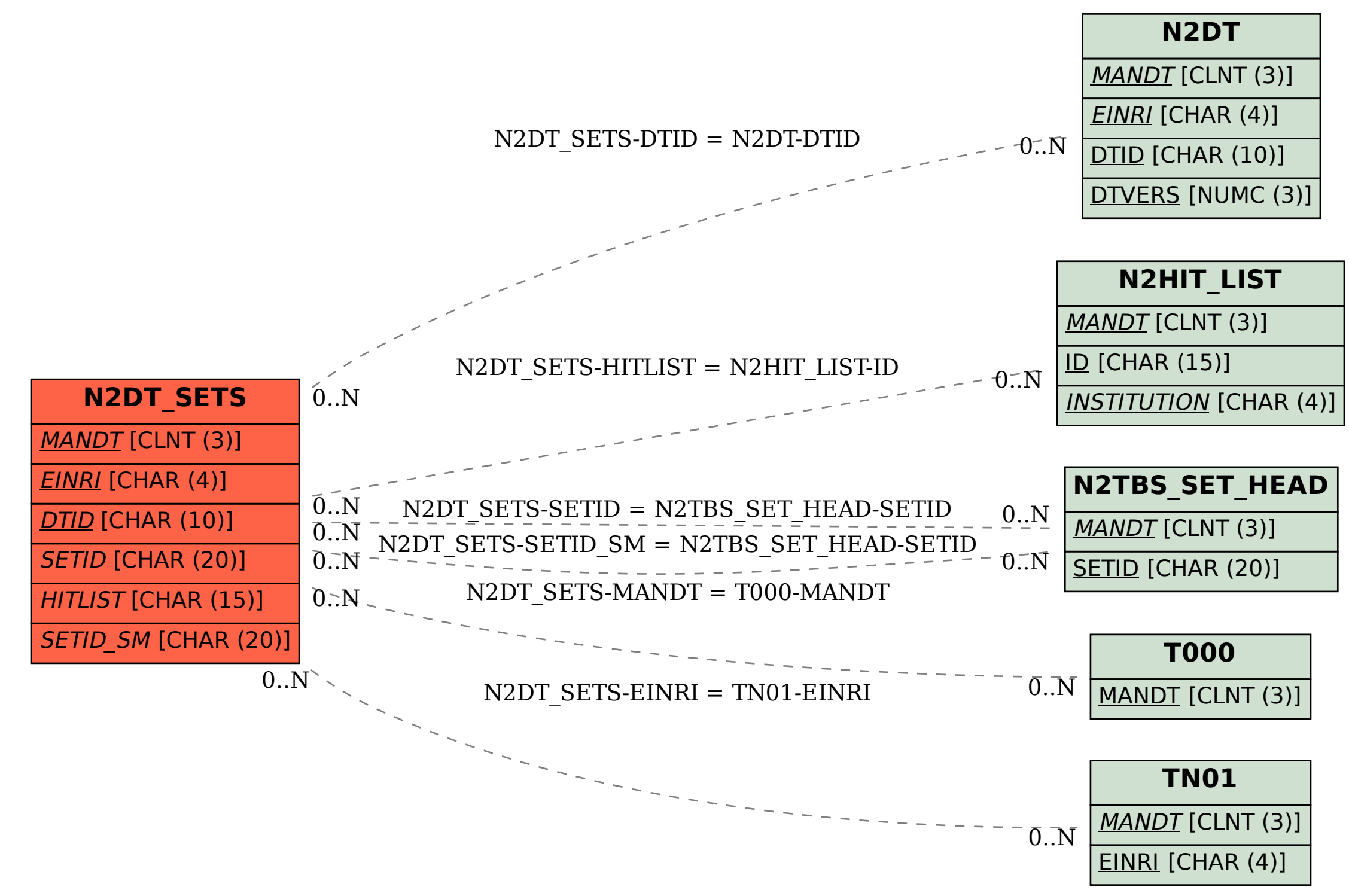